## **Produktbeschreibung WIN-SOLUTION - FOS**

 Transparenz im Unternehmen

# *WIN-SOLUTION*

Materialwirtschaft Fertigungswirtschaft Zeitwirtschaft BDE

 Finanzbuchhaltung Kostenrechnung Lohn und Gehalt

 Kundenauftragsverw. Materialwirtschaft Fertigungswirtschaft BDE

## **Produktbeschreibung WIN-SOLUTION - FOS**

### **BETRIEBSWIRTSCHAFTLICHER LEISTUNGSUMFANG**

Die Fertigungsplanung und -steuerung ist in der Organisation eines Industriebetriebes von zentraler Bedeutung, denn sie ist der Unternehmensbereich,

- der die größten Nutzenreserven besitzt, weil Herstellkosten einen Schwerpunkt im Unternehmen bilden,
- der eine komplexe Ablauf- und Informationstruktur bei großen Datenvolumina aufweist,
- von dessen Organisationsgrad eine künftige CIM-Realisierung in hohem Maße abhängt.

Der Wettbewerbsdruck von außen wird immer stärker. Eine Schlüsselrolle kommt der Information zu. Wer mehr Information besitzt, kann besser und in erster Linie schneller entscheiden. Dabei steht nicht ein umfangreiches und unübersichtliches Datenangebot im Vordergrund, als vielmehr elementare und aktuelle Antwort auf die Fragen, die 80% des Tagesgeschäfts in der Praxis ausmachen.

Die täglichen Fragen sind:

- welches Material wird wann und in welcher Menge gebraucht?
- wie sind meine Kapazitäten ausgelastet?
- wo steht der Auftrag?
- welche Bestellungen sind rückständig?
- was kostet der Auftrag?
- was hat der Auftrag gekostet?

Zu einem wirksamen Planungs- und Steuerungsinstrument wird Ihr Computer, wenn das System (Hard- und Software)

- Ihnen die Funktionen, die Sie benötigen, zur Verfügung stellt,
- einfach, bei klaren Ablauffolgen zu handhaben ist und
- die Funktionen schrittweise, aufeinander aufbauend, einführbar sind.

So wichtig die Systemleistungen auch sind, kommt es doch in erster Linie auf die partnerschaftliche Form der Einführung an. Mit planvoller Systematik und sorgfältiger Einweisung wird Ihnen die Lösung Ihrer Aufgabenschwerpunkte - 80% des Alltags ist ein sehr guter und wirtschaftlicher EDV-Durchdringungsgrad - mit WIN-SOLUTION-FOS aufgezeigt.

WIN-SOLUTION-FOS ist kein auf bestimmte Branchen zugeschnittenes Softwarepaket, sondern bietet eine große Auswahl an Elementarfunktionen. Es erfüllt die Bedürfnisse des Serien- und Auftragsfertigers, auch die Mischform ist möglich.

\_\_\_\_\_\_\_\_\_\_\_\_\_\_\_\_\_\_\_\_\_\_\_\_\_\_\_\_\_\_\_\_\_\_\_\_\_\_\_\_\_\_\_\_\_\_\_\_\_\_\_\_\_\_\_\_\_\_\_\_\_\_\_\_\_\_\_\_\_\_\_\_\_\_\_\_\_\_\_\_\_\_\_\_\_\_\_\_\_\_

Dieses Prinzip der Funktionsauswahl bedeutet für Sie:

- ständiges Erweitern des Leistungsumfangs
- keine starre Paketpolitik

## **Produktbeschreibung WIN-SOLUTION - FOS**

WIN-SOLUTION-FOS löst die Aufgabenschritte

- von der Vorkalkulation bis zur Angebotserfassung und -Übernahme
- Lagerverwaltung
- Materialplanung, termin- und mengengerecht, über die Fertigungsstruktur eines Produktes, unter Berücksichtigung von Lagerbeständen und Bestellungen bzw. Fertigungsaufträgen oder verbrauchsgesteuert über stochastische Modelle
- Bildung wirtschaftlicher LosgröBen
- Bestellwesen
- Kapazitätsplanung und Steuerung mit Betriebsdatenerfassung
- mitlaufender Soll-Ist-Vergleich
- Fakturierung mit den diversen Statistiken

WIN-SOLUTION-FOS ist zu den Nachbarbereichen Finanzbuchhaltung, Lohn- und Gehaltsbuchhaltung und Kostenrechnung integriert.

Bevor Sie nun WIN-SOLUTION-FOS mittels der Beschreibung gleich näher kennen lernen, möchten wir auf seine herausragenden Eigenschaften aufmerksam machen:

- Flexibilität und klare Ablauffolgen
- Grob- und Feinterminierung, Vorwärts- und Rückwärtsterminierung in der Zeitwirtschaft
- direkte Materialbedarfsermittlung bzw. Rohstoffmengen über die Abmessungen/ Mischungsverhältnisse ohne zusätzlichen Struktursatz eines Fertigungszwischenstandes (Stücklistenprozessor)
- Nettobedarfsermittlung mit Berücksichtigung der dynamischen Entwicklung der Bestände. Bedarfe erzeugen Bestell- und Fertigungsvorschläge
- der Aktionsprozessor unterstützt kurzfristige Planabweichungen (Änderungen von Mengen, Terminen und Datenstrukturen sowie ungeplante Lager Zu- und Abgänge werden im laufenden Prozeß als Plankorrektur eingearbeitet).

Gerade die Versorgung wird durch Störungen immer wieder gefährdet. Der Aktionsprozessor erhöht die Versorgungssicherheit und ist somit eine unabdingbare Funktion in einem FOS-Paket (Fertigungs-/Planungsund Steuerungs-Paket).

## **Produktbeschreibung WIN-SOLUTION - FOS**

WIN-SOLUTION-FOS bringt Ihnen insgesamt als Nutzen:

- mehr Transparenz und klare Abläufe
- aktuelle Informationen
- rechtzeitiges Erkennen von Engpässen
- schnellere Durchlaufzeit
- Verringerung des Fehlteile-Risikos und höhere Liefertreue
- Verringerung der Lagerbestände

Sie können Ihren "Nutzen" anhand der Wirtschaftlichkeitsrechnung selbst ermitteln.

WIN-SOLUTION-FOS ist unter den Betriebssystemen WINDOWS, NOVELL und UNIX realisiert. Selbstverständlich unterstützen wir auch die Verwendung heterogener Netzwerke.

## **Produktbeschreibung WIN-SOLUTION - FOS**

### **1 Materialwirtschaft**

In der Materialwirtschaft wird bedarfsgerecht, über die Stücklistenauflösung (Fertigungsstufen), nach Menge und Termin das erforderliche Material ermittelt.

Die Bedarfe resultieren aus:

- Kundenaufträgen
- Produktionsplan
- manuelle Aufträge (Eilaufträge bzw. Direkteinplanungen)
- Lager-/Ersatzteilaufträge

Berücksichtigt werden Lagerbestände und terminbezogen die Bestellungen und Werkaufträge.

Je nach Produktionsart können unterschiedliche Methoden der Materialplanung angewandt werden:

- Nettobedarfsrechnung (auftragsbezogen und/oder periodenbezogen)
- stochastische Verfahren
- Losgrößen-Verfahren

In die Materialwirtschaft ist das Bestell- und Lagerwesen integriert.

Datenbasis für die Materialwirtschaft sind Stücklisten und Artikel- bzw. Teilestammdaten; bei Feinterminierung auch Arbeitspläne.

### **1.1 Stücklisten**

Basis für den Materialbedarf ist die Baukasten- oder Strukturstückliste. Der Baukastenstückliste (Endprodukt, Baugruppe, Eigenfertigungsteil) werden alle Teile und Materialien als Positionen mit der Einsatzmenge (Strukturmenge) zugeordnet. Der Materialbedarf bzw. Rohstoffbedarf wird über die Strukturmenge bzw. das Mischungsverhältnis ermittelt. Eine Zwischenstufe der Produktion (zwischen Material und Eigenfertigungsteil, z.B. Zuschnitt) muß nicht verwaltet werden.

\_\_\_\_\_\_\_\_\_\_\_\_\_\_\_\_\_\_\_\_\_\_\_\_\_\_\_\_\_\_\_\_\_\_\_\_\_\_\_\_\_\_\_\_\_\_\_\_\_\_\_\_\_\_\_\_\_\_\_\_\_\_\_\_\_\_\_\_\_\_\_\_\_\_\_\_\_\_\_\_\_\_\_\_\_\_\_\_\_\_

Der Stücklistenprozessor stellt die Verkettung der Baukastenstücklisten in ihrer Fertigungsfolge (Erzeugnisstruktur) automatisch her.

#### **1.2 Artikel-/Teilestamm**

Der Artikel-/Teilestamm-/Lagerstamm wird für alle späteren Funktionen nur einmal erfaßt.

Es wird in folgende Bereiche unterteilt:

- Basisdaten
- Bestell- und Verkaufsdaten
- Fertigungsdaten
- Lagerdaten

Damit müssen nur die Daten für ausgewählte Module verwaltet werden.

## **Produktbeschreibung WIN-SOLUTION - FOS**

Der Artikel-/Teilestamm kann wie folgt abgerufen werden:

- Artikel-/Teile-Nummer
- Match-Code
- Zeichnungs-Nummer
- Abmessungen

Die folgende Auflistung ist ein Auszug der wichtigsten Informationen:

- Artikelbezeichnung, Zeichnungsnummer, Match-Code
- Mengen, Preis- und Verrechnungseinheiten
- Gewicht
- unterschiedliche Verkaufspreise
- Einkaufs-/Standardverrechnungs-/Durchschnittspreis, Herstellkosten
- Bestände (reserviert, bestellt, Fertigungs- und Dispositionsbestand)
- Wiederbeschaffungszeiten
- Losgröße
- Dispositionsarten
- Hauptlieferanten
- Wert (Zu- und Abgänge)
- Umsätze (Verkauf 9- und Einkaufspreise)
- Zu- und Abgänge (lfd. Monat, Jahr und Vorjahr)

#### **1.3 Funktionen der Stammdatenverwaltung**

#### **1.3.1 Duplizieren**

Die Duplizierfunktion erleichtert das Anlegen der Stammdaten. Ähnliche Artikel oder Stücklisten (Strukturen) werden kopiert und in den einzelnen Positionen entsprechend abgeändert bzw. ergänzt.

#### **1.3.2 Pseudobaugruppe**

Die Pseudobaugruppe wird zur Lösung organisatorischer oder konstruktiver Probleme angewendet.

#### **1.3.3 Teileverwendung-/Teileaustausch**

Der Teileverwendungsnachweis gibt automatisch Auskunft darüber, in welchen Baukästen und Endprodukten ein bestimmtes Teil vorkommt.

Bei Stücklistenänderungen sollte, wenn dies möglich ist, das neue Teil in allen Verwendungen (Baukästen/Strukturen) bernommen werden. Bei Neukonstruktionen wird der Konstrukteur ebenfalls vorhandene Teile verwenden. Diese Maßnahme hilft, die Teilevielfalt und somit das Lager einzugrenzen.

Die Funktion Teileaustausch ersetzt automatisch in allen Verwendungsfällen (Baukästen/Strukturen) das alte durch das neue Teil.

## **Produktbeschreibung WIN-SOLUTION - FOS**

### **1.3.4 Ein-/Auslaufsteuerung**

Im Rahmen einer Stücklistenänderung wird ein Teil gegen ein Neues ausgetauscht. Dies kann, terminlich gesteuert, sofort durchgeführt werden.

Tagesgenau wird der Auslauf des alten und der Einlauf des neuen Teils gesteuert. Vorhandene Lagerbestände können auf Wunsch dadurch noch aufgebraucht werden bevor das neue Teil einläuft.

Die terminliche Steuerung wird in der Materialdisposition berücksichtigt.

#### **1.3.5 Dispositionsstufen-Ermittlung**

Die Stücklisten sind nach Strukturstufen (Fertigungsstufen) aufgebaut. Sie dokumentieren die Planungsstufen des Produkts.

Nach DIN 199 Teil 5 wird die Dispositionsstufe wie folgt definiert:

Die Dispositionsstufe für ein Teil ist diejenige Strukturstufe innerhalb einer zusammenbauorientierten Erzeugnisstruktur, auf der dieses Teil, von der untersten Strukturstufe aus betrachtet, erstmals vorkommt. Die ermittelte Dispositionsstufe wird im Teilestamm für weitere Verarbeitungen hinterlegt.

### **1.3.6 Preisübersichts-Stückliste**

Die Struktur-Stückliste wird in Listen-Form ausgedruckt. Die jeweilige Stücklistenposition ist mit dem Preis versehen, der im Teilestamm hinterlegt ist.

### **1.3.7 Ersatzteil-Stückliste**

Bei der Ein-/Auslaufsteuerung wird im Baukasten/Struktur die Historie der Teile mitgeführt, die im Lebenszyklus eines Produktes geändert wurden. Dadurch ist es möglich, das relevante Ersatzteil der jeweiligen Baureihe zuzuordnen.

#### **1.3.9 Auswahl-Stücklisten**

Bei der Erfassung des Kundenauftrages oder separat (wenn dieses Modul nicht ein gesetzt wird) kann aus einer Basisstückliste eine Auftrags- bzw. Varianten-Stückliste gebildet werden.

In einer Basisstückliste sind alle Teile, die die unterschiedlichen Varianten zulassen, hinterlegt. Durch Pseudobaugruppen (körperlich nicht vorhanden, aber gliederungstechnisch notwendig) werden Auswahlblöcke (z.B. Motorleistungen mit unterschiedlichen Ausführungen - KWH, Spannung, Frequenz etc.) unterteilt.

Im "Pick-Verfahren" (mit der Cursor-Funktion) werden die Varianten bestimmt. Damit ist ein kompliziertes Nummerierungsverfahren nicht mehr erforderlich. Die Gefahr, daß das Schlüsselsystem "platzt", wird somit vermieden.

\_\_\_\_\_\_\_\_\_\_\_\_\_\_\_\_\_\_\_\_\_\_\_\_\_\_\_\_\_\_\_\_\_\_\_\_\_\_\_\_\_\_\_\_\_\_\_\_\_\_\_\_\_\_\_\_\_\_\_\_\_\_\_\_\_\_\_\_\_\_\_\_\_\_\_\_\_\_\_\_\_\_\_\_\_\_\_\_\_\_

Mit Erledigung des Auftrages (nachkalkuliert) kann die Stückliste gelöscht werden.

### **Produktbeschreibung WIN-SOLUTION - FOS**

### **1.3.10 Betriebskalender**

Bei der Materialbedarfsplanung wird zukunftsbezogen nach Mengen und Terminen (Material und Kapazitäten) geplant. Dies bedingt, daß ein Kalendarium hinterlegt ist, in dem die produktiven und un produktiven Tage geführt werden. Samstage, Sonntage und Schaltjahre werden automatisch berücksichtigt.

Der WIN-SOLUTION-FOS-Betriebskalender ist ein kalendergenerator, bei dem die Einzeleingabe sich auf Feiertage und Betriebsurlaub beschränkt.

### **1.4 Materialplanung**

Es bestehen grundsätzlich die Möglichkeiten, den Bedarf an Eigenfertigungspositionen und Kaufteilen

- deterministisch
- stochastisch
- bestellpunktbezogen

zu planen.

#### **1.4.1 Deterministische Materialplanung**

Die deterministische Materialplanung bietet zwei unterschiedliche (frei wählbare) Methoden an:

- auftragsbezogene deterministische Materialplanung und
- periodenbezogene deterministische Materialplanung

Die Planungsarten können gemeinsam in der Bedarfsplanung angewendet werden.

Bei der auftragsgesteuerten Materialplanung (Bestellmenge pro Auftrag) werden die Stücklisten, ausgehend vom Fertigprodukt, über die einzelnen Fertigungsstufen, bis hin zum Rohmaterial, mengen- und terminmäßig aufgelöst. Die Auftragsnummer des Kunden wird als "Verursacher" über alle Fertigungsstufen mitgeführt.

Von Dispositionsstufe zu Dispositionsstufe erfolgt, ausgehend vom Liefertermin, eine Zeitverschiebung in Richtung Gegenwart.

Bei der periodenbezogenen Materialplanung werden die Aufträge in Perioden (frei wählbar) zu anonymen Mengen in einem Werkauftrag zusammengefaßt.

Folgende Losbildungen sind möglich:

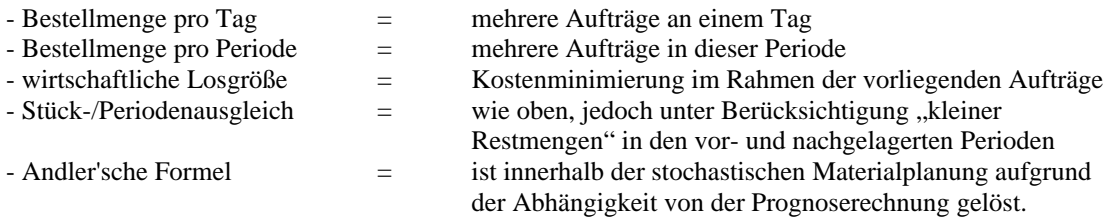

Bei der wirtschaftlichen Losgröße werden aufeinanderfolgende Bedarfe so lange zusammengefaßt, bis die Stückkosten wieder ansteigen.

## **Produktbeschreibung WIN-SOLUTION - FOS**

Beim Stück-/Periodenausgleich werden die Bestell- oder Fertigungsfixkosten mit dem Lagerkosten-Prozentsatz tageweise abgeglichen, bis Gleichstand der Kosten erreicht ist.

Das ist die vorläufige Losgröße.

Vom errechneten Zeitpunkt aus werden weitere Perioden mit ihren Bedarfen einbezogen und überprüft, ob die vorläufige Losgröße sinnvoll ist. Wenn nicht, wird die Losgröße neu berechnet, bis Kostengleichstand (Bestell- /Fertigungskosten zu Lagerkosten) erreicht ist.

Die Bildung der Lose erfolgt in der Nettobedarfsrechnung, die noch ausführlich abgehandelt wird.

Beide Losgrößenverfahren orientieren sich flexibel am vorhandenen Bedarf.

#### **1.4.2 Stochastische Materialplanung**

Bei dieser Planungsart werden die Verbräuche aus der Vergangenheit verwendet, und Prognosen für die Zukunft abzuleiten.

Folgende Prognosemodelle stehen zur Auswahl:

- einfacher Jahresverbrauch
- doppelter Jahresverbrauch
- Andler'sche Formel als feste wirtschaftliche Losgröße auf der Basis von Vorhersageberechnungen
- Methode der exponentiellen Glättung
- Methode des gleitenden Mittelwertes

Die stochastischen Verfahren finden vorwiegend Anwendung in der Serienfertigung bei Teilen mit hoher Verwendung, bei Ersatzteilen und bei gängigen Produkten.

#### **1.4.3 Bestellpunktverfahren**

Bei der bestellpunktbezogenen Planung ist der Bestellpunkt erreicht, wenn die Bestellanstoßmenge dem Lagerbestand (wahlweise effektiv oder verfügbar) entspricht, respektive diese unter dem Lagerbestand liegt. Bei so gekennzeichneten Teilen wird die Nettobedarfsrechnung nicht durchgeführt.

\_\_\_\_\_\_\_\_\_\_\_\_\_\_\_\_\_\_\_\_\_\_\_\_\_\_\_\_\_\_\_\_\_\_\_\_\_\_\_\_\_\_\_\_\_\_\_\_\_\_\_\_\_\_\_\_\_\_\_\_\_\_\_\_\_\_\_\_\_\_\_\_\_\_\_\_\_\_\_\_\_\_\_\_\_\_\_\_\_\_

Der Bestell- bzw. Fertigungsvorschlag kann die

- Losgröße
- Sprungweite
- Mindestbestellmenge
- doppelte Bestellanstoßmenge

sein. Wählen Sie eine der vorgeschlagenen Methoden.

## **Produktbeschreibung WIN-SOLUTION - FOS**

### **1.5 Auftrags-Verursacher**

#### **1.5.1 Kundenauftrag**

In der Kundenauftragsverwaltung wird der Auftrag in seiner Menge und dem vom Kunden gewünschten Liefertermin positionsweise erfaßt.

Die Funktionen (ohne Programmwechsel)

- Anzeige der hinterlegten Kundendaten
- Artikelaufruf z.B. auch über Match-Code
- positionsweise Erfassung von auftragsbezogenen Zusatztexten
- Auswahl alternativer Lieferadressen
- u. a. m.

ermöglichen dem Benutzer eine komfortable Erfassung der Kundenaufträge im Dialog am Bildschirmarbeitsplatz.

Die Dispositionsauskunft informiert am Bildschirm über alle geplanten Zu-/Abgänge und Bestände in chronologischer Reihenfolge.

#### **1.5.2 Produktionsplan**

Der Produktionsplan kann für Betriebe eingesetzt werden, die wie folgt planen:

- auftragsneutrale Lageraufträge
- vorliegende Stück-/Liefervereinbarungen
- sonstige Absatzprognosen des Fertigfabrikates oder Ersatzteile
- (z.B. stochastische Verfahren)

Die Produktionszahlen werden pro Artikel in Perioden (z.B. Wochen, Monate) hinterlegt. Unter Berücksichtigung der Wiederbeschaffungszeiten werden die entsprechenden Artikel in die Produktion eingeplant.

Periodisch erfolgt ein Abgleich mit eingegangenen und ausgelieferten Kundenaufträgen sowie eingelasteten Werkaufträgen.

Dies wird in Form einer Statistik dargestellt und dient als Entscheidungshilfe für Planungen in den Folgeperioden. Nicht in Werkaufträge übernommene Planmengen werden der Folgeperiode automatisch zugerechnet.

\_\_\_\_\_\_\_\_\_\_\_\_\_\_\_\_\_\_\_\_\_\_\_\_\_\_\_\_\_\_\_\_\_\_\_\_\_\_\_\_\_\_\_\_\_\_\_\_\_\_\_\_\_\_\_\_\_\_\_\_\_\_\_\_\_\_\_\_\_\_\_\_\_\_\_\_\_\_\_\_\_\_\_\_\_\_\_\_\_\_

### **1.5.3 Manueller Werkauftrag**

Über diese Funktion können in die Fertigung gegeben werden:

- Lager-/Ersatzteilaufträge
- Eilaufträge
- Lohnaufträge

### **Produktbeschreibung WIN-SOLUTION - FOS**

Terminierungsarten:

- vom Starttermin (vorwärts)
- vom Endtermin (rückwärts)
- manuelle Terminvergabe

Es besteht die Möglichkeit, Veränderungen im Arbeitsplan (Arbeitsablauf) vorzunehmen. Für einen speziellen Auftrag können z.B. zusätzliche Arbeitsgänge und Materialien angelegt werden. F9 kann auch ohne Material für einen Lohnauftrag geplant werden.

Die Fertigungszeiten können wahlweise dem Teilestamm (Grobplanung) oder dem Arbeitsplan (Feinplanung) entnommen werden.

Der jeweilige Auftrags-Verursacher (Kunden-/Lagerauftrag etc.) wird mitgeführt und angezeigt.

Pro Werkauftrag wird baukastenweise eine Reservierung für Material und Kapazität und wahlweise ein Bestellvorschlag (benötigte Menge an Material) gebildet.

#### **1.6 Nettobedarfsrechnung - Ablauf**

WIN-SOLUTION-FOS unterscheidet zwei Formen der Nettobedarfsrechnung

- den Neuaufwurf und
- den Aktionsprozessor (Änderungsrechnung).

Die sinnvolle Anwendung (auch eine Kombination ist möglich) richtet sich nach den organisatorischen Erfordernissen des jeweiligen Betriebes (keine starre Regelung).

Laufzeitoptimierung, Losgrößenbildung und Informationskonzentration sind die bestimmenden Kriterien. Wichtig ist, daß beide Verfahren für Informationen zur 100%igen Versorgung der Produktion sorgen.

Die Nettobedarfsrechnung führt die gesamte Neurechnung der Planung durch.

Die Ausgangsdaten (Basis der Materialplanung)

- Teilestamm
- Stücklisten
- Lagerbestände
- Bestellungen, Betriebs- bzw. Werkaufträge
- Kundenaufträge
- Produktionsplan

werden mit ihren aktuellen Werten herangezogen.

Die Neuplanung ist dann erforderlich, wenn folgende Vorgänge relevant sind:

- die Materialplanung wird erstmals durchgeführt
- die Ausgangsdaten der Planung wurden gravierend geändert (z.B. weitere Aufträge,

- Stücklistenänderungen, ungeplante Lagerentnahmen etc.)
- Änderung des Betriebskalenders
- der Aktionsprozessor ist nicht aktiviert
- Neubildung von wirtschaftlichen Losgrößen

## **Produktbeschreibung WIN-SOLUTION - FOS**

Die Methoden der Materialplanung

- deterministisch auftragsgesteuert oder periodenbezogen
- stochastisch
- Bestellpunktverfahren werden im Teilestammsatz hinterlegt.

Der Nettobedarf beginnt bei der ersten Dispositionsstufe und wird wie folgt ermittelt:

Bruttobedarf abzüglich der zum Bedarfstermin frei verfügbaren Lagerbestände unter Berücksichtigung der Mindestbestände sowie der Bestell- und Fertigungsausstände, ergibt den Nettobedarf für diese Dispositionsstufe.

Der Nettobedarf entspricht dem Bestellvorschlag bzw. Fertigungsvorschlag zu diesem Termin.

Der Nettobedarf wird durch

- prozentualen Aufschlag (AusschuB, Ersatzteilbedarf etc.)
- Mindestbestellmenge
- feste Losgröße
- Sprungweite (z.B. max. Auftragsmenge pro Arbeitsplatz) entsprechend der Bestellmengenfestlegung

angepaßt.

Der Nettobedarf dieser Dispositionsstufe wird, wenn Baukastenstückliste, an die Teile der nächsten Stufe (2. Stufe) weitergegeben und dort als Bruttobedarf in der vorgenannten Form dispositiv behandelt.

Der Bruttobedarf der 2. Stufe errechnet sich für die nachgelagerten Komponenten wie folgt:

Nettobedarf des übergeordneten Teils (Eigenfertigungsteile) multipliziert mit der Strukturmenge. Für Rohstoffe (Rohmaterial), die Strukturmenge multipliziert mit der Abmessung bzw. dem Mischungsverhältnis (Rezeptur).

Dieser Vorgang wiederholt sich solange, bis das Ende aller zu planenden Strukturen erreicht wird oder der Verbrauch stochastisch oder nach dem Bestellpunktverfahren ermittelt wird.

Die Nettobedarfsrechnung kann periodisch (Planungshorizont) begrenzt werden.

Parallel zur Bedarfsrechnung (Mengenplanung) wird die Terminrechnung (Grob oder Feinterminierung) pro Teil nach 2 Methoden durchgeführt:

- Grobterminierung

Die Wiederbeschaffungszeiten für Bestell-/Eigenfertigungsteile werden dem Teilestamm entnommen (mengenneutrale Terminierung).

- Feinterminierung

Die Wiederbeschaffungszeiten der Eigenfertigungsteile werden aus dem Arbeitsplan über die Durchlaufterminierung errechnet (mengenabhängige Terminierung), die der Bestellteile, dem Teilestamm (Wiederbeschaffungszeit) entnommen.

Bedarfstermin der bearbeiteten Dispositionsstufe für ein Teil (Brutto- und Nettobedarf), abzüglich Wiederbeschaffungszeit, ergibt den Bedarfstermin der nächsten Dispositionsstufe mit den nachgelagerten Teilen.

Die Funktion der terminlichen Ein-/Auslaufsteuerung (siehe Stückliste) für bestimmte Teile wird in der Nettobedarfsrechnung berücksichtigt. Für das abzulösende Teil wird geprüft, ob noch Bestände vorhanden sind (Ausnahmemeldung). In Form von Ausnahmemeldungen erhält der Anwender erste "Engpaßinformationen", z.B. Bedarf fällt in die Vergangenheit etc.

## **Produktbeschreibung WIN-SOLUTION - FOS**

Die Pseudoteile werden hinsichtlich ihrer dispositiven Verwendung innnerhalb des Nettobedarfslaufes berücksichtigt.

Folgende Möglichkeiten sind gegeben:

- mit Disposition, wenn das Pseudoteil (z.B. als Baugruppe) direkt (Pseudobedarf) angesprochen wird (z.B. Verschleißteileset als Kundenbestellung)
- ohne Disposition, wenn das Pseudoteil nur Gliederungs-Charakter hat (z.B. Variantengruppe).

Die Nettobedarfsrechnung (Neuaufwurf) kann auf jeder Dispositionsstufe unterbrochen werden, z.B. um manuell Losgrößen zu bilden und diese weiter aufzulösen.

#### **1.7 Aktionsprozessor**

Bei der aktionsorientierten Materialplanung werden Vorgänge festgehalten, die von der bisherigen Planung (Nettobedarfsrechnung) abweichen.

Diese Plankorrekturen können aus den unterschiedlichsten Bereichen kommen (hier nur die wichtigsten):

- Artikel-/Teilestamm Veränderungen der bedarfsrelevanten Stammdaten (z.B. Wiederbeschaffungszeiten)
- Stücklisten Veränderungen in der Struktur (z.B. neue Positionen)
- Produktionsplan neue Planungen und Änderungen
- Kundenauftrag Termin- und Mengenänderungen/Stornierungen und neue Aufträge
- Lager ungeplante Zu- und Abgänge
- Werkauftrag Änderung von Aufträgen an die Fertigung (z.B. Termin und Menge, zusätzliche Materialpositionen und Arbeitsgänge) und neue Werkaufträge
- Bestellungen und Rückmeldungen Unter-/Überlieferungen von Mengen

Die gesammelten Veränderungen (Aktionsmeldungen) werden in der Reihenfolge bzw. der Auswahl der Prioritäten in die vorhandene Planung (nach Termin und Menge) eingearbeitet. Sollte eine "Automatik" nicht möglich sein, wird dem Anwender eine Ausnahmemeldung zur qualitativen Entscheidungsfindung ermöglicht.

Die Verarbeitung erfolgt in der gleichen Weise wie die auftragsbezogene Netto bedarfsrechnung. Der wesentliche Unterschied ist, daß kein Neuaufwurf (alle Aufträge) der gesamten Planung erfolgt. Angesprochen werden die Teile bzw. Positionen, bei denen eine Änderung erfolgt ist.

\_\_\_\_\_\_\_\_\_\_\_\_\_\_\_\_\_\_\_\_\_\_\_\_\_\_\_\_\_\_\_\_\_\_\_\_\_\_\_\_\_\_\_\_\_\_\_\_\_\_\_\_\_\_\_\_\_\_\_\_\_\_\_\_\_\_\_\_\_\_\_\_\_\_\_\_\_\_\_\_\_\_\_\_\_\_\_\_\_\_

Dabei können einzelne Aktionen gezielt (mit "von/bis Auswahl" beispielsweise auch nach Terminen) angesprochen werden. Die Ergebnisse (Änderungen der Planung) liegen aktuell vor.

## **Produktbeschreibung WIN-SOLUTION - FOS**

### **1.8 Informationen**

#### **1.8.1 Auswertungen und Listen**

Für den Einkauf und dem Produktionsbereich wird je eine Bestell- und Fertigungsvorschlagsliste mit Bedarfsmenge und Termin, dem Verursacherhinweis (z.B. Kundenauftrag etc.) und \*EILT\* - Hinweis gegeben (wenn Starttermin < Tagesdatum).

Sie ist eine weitere Information, die aus der Nettobedarfsrechnung resultiert. Pro Teil wird chronologisch die ermittelte Bedarfs- und Bestellsituation dargelegt.

Unterschieden wird zwischen geplanten (Bedarfe und Bestellvorschläge) und verbindlichen Vorgängen (freigegebene Werkaufträge und deren Komponentenreservierungen und Bestellungen).

Der Verursacherhinweis z.B. Kundenauftrag oder Lagerauftrag wird immer angezeigt.

#### **l.8.3 Ausnahmemeldungen**

Wichtige Informationen werden in Form einer Ausnahmemeldung zur Verfügung gestellt (z.B. Bestelltermin fällt in die Vergangenheit).

#### **l.8.4 Verfügbarkeitsauskunft**

Sie gibt Auskunft über die Menge und die fehlenden (nicht verfügbaren) Komponenten einer Struktur. Die Menge und die Auflösungstiefe kann bei jeder Baugruppe vorgegeben werden.

Bei Fehlmengen kann sofort in die Dispositionsauskunft verzweigt werden, um die Bestandssituation auf der Zeitschiene zu beauskunften.

## **Produktbeschreibung WIN-SOLUTION - FOS**

### **2 Lagerwirtschaft mit Inventur**

Das für den Fertigungsauftrag benötigte Material wird automatisch über die Auflösung der Stückliste, mit allen untergeordneten Komponenten, abgebucht. Es können auch Teilmengen manuell gebucht werden.

Mehr- oder Minderverbräuche einzelner Teile werden gesondert erfaßt und die Abweichungen protokolliert.

Neben diesen auftragsbezogenen Materialbuchungen sind im Lagerbuchungsprogramm weitere Buchungsarten möglich.

In der nachfolgenden Matrix sind die einzelnen Vorgänge, einschließlich der Integration zu den tangierten Bereichen, aufgeführt.

### **2.1 Lagerfunktionen**

Eine Lagerbestandsliste zeigt Menge und Wert

- letzter Einkaufspreis
- durchschnittlicher Einkaufspreis
- durchschnittliche Herstellkosten
- Standardverrechnungspreis

der Lagerstellen (max. 99 Lagerorte) bzw. der Materialien auf.

Aus Sicherheitsgründen werden alle Lagerbewegungen protokolliert und auf Wunsch ausgedruckt.

In einer Lagerbewegungsstatistik werden alle Teile bzw. Artikel als Konto dargestellt. Ab- und Zugänge in chronologischer Reihenfolge ergeben den Endbestand. Bei den Lagerbuchungen wird die Statistik für Umsatz, Zugang/Abgang der laufenden Periode, des laufenden und des Vorjahres mitgeführt.

Diese Werte sind die Basis für die stochastische Bedarfsermittlung.

#### **2.2 Inventur**

Die Inventur deckt folgende Aufgabenbereiche ab:

- Permanente- und Stichtagsinventur
- Nachweis, daß alle lagermäßig geführten Bestände mindestens einmal im Geschäftsjahr gezählt wurden.
- Zählliste als Grundlage zur Bestandsaufnahme
- Erfassung der Zählmengen und/oder des Bewertungs-/Prozent-Satzes
- Auskunft über die Ergebnisse der Inventur mit der Möglichkeit, noch zu korrigieren
- Übernahme der ermittelten Werte in die Artikel-/Lagerstammsätze

Nach diversen Kriterien, die vom Anwender bestimmbar sind, wird eine Inventurzählliste erstellt. Mit dem Ausdruck der Zählliste werden die Artikel/Teile, die für die Inventur ausgewählt wurden, mit einem Sperrkennzeichen versehen.

Damit ist sichergestellt, daß keine Bewegung des Teils erfolgen kann, bis der Inventurvorgang abgeschlossen ist.

\_\_\_\_\_\_\_\_\_\_\_\_\_\_\_\_\_\_\_\_\_\_\_\_\_\_\_\_\_\_\_\_\_\_\_\_\_\_\_\_\_\_\_\_\_\_\_\_\_\_\_\_\_\_\_\_\_\_\_\_\_\_\_\_\_\_\_\_\_\_\_\_\_\_\_\_\_\_\_\_\_\_\_\_\_\_\_\_\_\_

Die manuell in die Zählliste eingetragenen Bestände und Bewertungs-Prozentsätze werden im Dialog erfaßt.

## **Produktbeschreibung WIN-SOLUTION - FOS**

Die Inventur-Bewertung kann nach dem

- Niederstwertprinzip oder
- mit dem Standardverrechnungs-Preis

vorgenommen werden.

Ein Inventur-Differenzbericht wird auf Wunsch ausgedruckt. Mit der Inventurübernahme und Bewertung ist die Inventur abgeschlossen. Die Bestände werden korrigiert und der Artikel für die Lagerbewegung freigegeben.

## **Produktbeschreibung WIN-SOLUTION - FOS**

### **3 Bestellwesen**

Auf der Basis ermittelter Bestell-Vorschlagsmengen werden feste Liefermengen pro Lieferant gebildet und Bestellungen generiert und ausgedruckt.

Die Bestellvorschläge können aus folgenden Bereichen kommen:

- Nettobedarfsrechnung
- Bestellanstoßmenge (Meldebestand)
- stochastische Bedarfsermittlungen
- manueller Werkauftrag

Die Bestellvorschlagsliste zeigt auf, Basis sind die eingeplanten Aufträge, welches Material, mit Bedarfsmenge und Termin, bestellt werden sollte. Wiederbeschaffungs-/Lieferzeiten sowie wirtschaftliche Bestellmengen werden in den unterschiedlichen Ermittlungs-Methoden berücksichtigt.

Im Artikel-/Teilestamm wird ein Hauptlieferant hinterlegt.

Bei der Bearbeitung der Bestellvorschläge können weitere Lieferanten pro Artikel automatisch abgerufen und zugeordnet werden. einem Bestell-Artikel können beliebig viele Lieferanten zugeordnet werden.

Die vorgeschlagene Bestellmenge und der Termin können übernommen oder geändert werden, z.B. die Mengenänderung beeinflußt die Einkaufskonditionen.

Die Bestellschreibung erfolgt automatisch auf dem dafür vorgesehenen Formular.

Bei der Erfassung des Lieferscheins oder der Lieferantenrechnung wird eine Lagerbuchung für den Artikel durchgeführt. Der Bestellbestand wird entsprechend vermindert oder ausgeglichen. Unter- bzw. Überlieferungen, Teil- und Restlieferungen werden verwaltet und angezeigt.

\_\_\_\_\_\_\_\_\_\_\_\_\_\_\_\_\_\_\_\_\_\_\_\_\_\_\_\_\_\_\_\_\_\_\_\_\_\_\_\_\_\_\_\_\_\_\_\_\_\_\_\_\_\_\_\_\_\_\_\_\_\_\_\_\_\_\_\_\_\_\_\_\_\_\_\_\_\_\_\_\_\_\_\_\_\_\_\_\_\_

Alle Bestellungen werden im Rahmen der Bestellüberwachung kontrolliert und auf Wunsch können Mahnschreiben gedruckt werden.

Über die Lieferung eines bestimmten Teils, in einer definierten Menge, kann mit einem Lieferanten eine Liefervereinbarung getroffen werden.

Im "Abrufkonto" werden festgelegte Liefer- und abgerufene Mengen verwaltet.

### **Produktbeschreibung WIN-SOLUTION - FOS**

### **4 Zeitwirtschaft**

#### **4.1 Arbeitsplan**

Der Arbeitsplan beinhaltet alle Informationen um ein bestimmtes Produkt herzustellen (wo wird was, in welcher Reihenfolge, wie und in welcher Zeit gefertigt). Die Arbeitsplanorganisation umfaßt unterschiedliche Bereiche, die die entsprechenden Informationen für die eigentliche Erstellung der Arbeitsanweisung, verwaltet.

Im einzelnen sind dies:

- Kostenstellen
- Arbeitsplätze/Maschinen
- Geräte/Vorrichtungen
- Arbeitsgangkatalog

#### **4.1.1 Kostenstelle**

Die Kostenstellen werden z.B. nach Maschinengruppen festgelegt (Bohrerei, Dreherei, Montagearbeitsplätze). Die Stundenverrechnungssätze, die z.B. in der Kostenrechnung für diese Kostenstelle ermittelt wurden, werden hinterlegt und für die Kalkulation (Vor-/Nachkalkulation) bereitgehalten.

Die Gesamtkapazität der Kostenstelle, die aus den einzelnen Kapazitäten der Maschinen/Arbeitsplätze resultiert, wird für die Kapazitätsrechnung (Auslastung) benötigt.

Es steht dem Anwender frei, Schwerpunktmaschinen (z.B. Bearbeitungzentren) als separate Kostenstelle zu führen.

### **4.1.2 Arbeitsplätze/Maschinen-Geräte/Vorrichtungen**

Diese Einheiten werden entsprechend ihres Funktionsumfanges einer Kostenstelle zugeordnet. Die Einzel-Kapazitäten werden für die spätere Kapazitätsrechnung, die Stundenverrechnungssätze für die Kalkulation hinterlegt.

Werden bei einem Produktionsausstoß mehrere Erzeugnisse (Teile) gefertigt (z.B. Spritzgußteile) wird das über die "Nesteranzahl" pro Werkzeug berücksichtigt. Wenn die Kapazitäten pro Arbeitsplatz von der generellen "Kalenderkapazität" (im Betriebskalender hinterlegte Produktionsstunden pro Arbeitstag) abweichen, werden diese Informationen in einem Zusatzdatenteil zum Arbeitsplatz gespeichert.

\_\_\_\_\_\_\_\_\_\_\_\_\_\_\_\_\_\_\_\_\_\_\_\_\_\_\_\_\_\_\_\_\_\_\_\_\_\_\_\_\_\_\_\_\_\_\_\_\_\_\_\_\_\_\_\_\_\_\_\_\_\_\_\_\_\_\_\_\_\_\_\_\_\_\_\_\_\_\_\_\_\_\_\_\_\_\_\_\_\_

Das sind:

- Sichtprofile (z.B. Mehrschichten)
- Samstagsarbeitszeit
- Mitarbeiterzahl
- Freitagsarbeitszeit
- Belastungsschranke

Diese Angaben steuern die Terminierung (z.B. kürzere Lieferzeit bei Mehrschichtbetrieb).

### **Produktbeschreibung WIN-SOLUTION - FOS**

### **4.1.3 Arbeitsgangkatalog**

Häufig wiederkehrende Arbeitsanweisungen (Arbeitsgang-Texte) werden in einem Arbeitsgangkatalog angelegt und verwaltet. Bei der Erstellung eines Arbeitsplans können diese Standardtexte abgerufen werden.

#### **4.1.4 Mengenneutraler Arbeitsplan**

Der Arbeitsplan gliedert sich in folgende Informationen:

- Arbeitsplankopf
- Arbeitsvorgänge (Positionen)

Im Arbeitsplankopf sind allgemeine Angaben (z.B. Änderungs-Index, Anzahl Lohnscheine etc.) enthalten.

Die Arbeitsplan-Nummer entspricht normalerweise der zu fertigenden Teile-Nummer aus dem Teilestammsatz und der Stücklistennummer. Sie kann aber auch individuell (z.ß. Montagearbeitspläne) zugeordnet werden.

Die Arbeitsvorgänge, Positionen des Arbeitsplanes, werden einzeln beschrieben.

Diese Angaben enthalten:

- Beschreibung des jeweiligen Arbeitsganges
- in welcher Kostenstelle, auf welcher Maschine, mit welcher Vorrichtung gefertigt wird
- Entlohnungsangaben (Wert der Arbeit Lohngruppe)
- Bedienungsverhältnis (Verhältnis Mensch-Maschine: z.B. ein Werker bedient eine oder mehrere Maschinen)
- Steuerung der Arbeitsgänge (z.B. Überlappung)

Die terminliche Steuerung der Arbeitsgänge und daraus resultierend die Kapazitätsplanung ist flexibel aufgebaut und läßt dem Anwender entsprechenden Spielraum über Einsatz von Pufferzeiten.

Von der Grobterminierung abweichende Start- bzw. Endtermine werden als Ausnahmemeldung besonders ausgewiesen.

Folgende Möglichkeiten sind vorgesehen:

- Alle Arbeitsgänge werden nach Rüstzeit (tr) und Einwirkungszeit (te) aneinandergefügt. In diesem Fall wird die Wiederbeschaffungszeit (Vorlaufverschiebung für die Materialplanung) aus den Zeiten (tr + te) des Arbeitsplanes errechnet (Feinplanung).
- Pufferzeiten vor oder nach den Arbeitsgängen können in Minuten, Stunden und Tagen angegeben werden. Arbeitsgänge werden dadurch zeitlich fest definiert, "Meilensteine", Liegezeiten, z.B. Trocknungszeit nach Lackierungen, berücksichtigt.
- Gegenseitige Beziehungen der Arbeitsgänge sind möglich. Diese werden durch Angabe des Vorarbeitsganges bei den in Abhängigkeit gesetzten Arbeitsgängen erreicht.
- Die Einwirkungszeit eines Arbeitsganges kann in Relation zur Einwirkungszeit eines Vorarbeitsganges gebracht werden, z.B. wenn nach Fertigstellung einer bestimmten Stückzahl mit dem nächsten Arbeitsgang bereits begonnen werden kann (überlappte Fertigung).

\_\_\_\_\_\_\_\_\_\_\_\_\_\_\_\_\_\_\_\_\_\_\_\_\_\_\_\_\_\_\_\_\_\_\_\_\_\_\_\_\_\_\_\_\_\_\_\_\_\_\_\_\_\_\_\_\_\_\_\_\_\_\_\_\_\_\_\_\_\_\_\_\_\_\_\_\_\_\_\_\_\_\_\_\_\_\_\_\_\_

Die Zeiten können als Industrieminuten (100 Einheiten) oder Zeitminuten verwaltet werden.

## **Produktbeschreibung WIN-SOLUTION - FOS**

Als Hilfsfunktion zur Erstellung neuer Arbeitspläne können bestehende dupliziert werden.

Durch Verändern und Einfügen neuer Positionen wird komfortabel ein neuer Arbeitsplan erstellt.

Auf Wunsch können z.B. alle Arbeitsgänge eines Baukastens ausgedruckt werden.

#### **4.1.5 Verwendungsnachweise**

Der Verwendungsnachweis gibt Auskunft darüber, in welchen Arbeitsplänen z.B.

- Kostenstellen
- Maschinen-/Arbeitsplätze-/Vorrichtungen
- Arbeitsgänge

vorkommen.

Eine hilfreiche Information bei Änderungen von Verfahren, Neuinvestitionen, etc.

In der Materialplanung (Feinterminierung) wird für die noch nicht freigegebenen Werkaufträge die geplante Belastung (Kostenstelle, Maschinen etc.) bereitgestellt.

Die Fertigungshinweisliste (Fertigungsvorschlag) weist aus, in welcher Menge und zu welchem Termin ein bestimmtes Teil gefertigt werden soll.

Der Verursacher (z.B. Kundenauftrag) wird mit angezeigt. Analog zum Bestellwesen können die ermittelten Werte (Mengen und Termine) übernommen oder vom Fertigungsplaner geändert werden (z.B. Zusammenlegung mehrerer Aufträge, um Rüstzeiten zu optimieren).

Mit Freigabe und Generierung der Fertigungs-Aufträge wird die geplante in festbelegte Kapazität umgewandelt.

Die Ist- und Planbelastungen werden in der graphischen Darstellung optisch unterschieden.

Folgende Informationen über die Kapazitätsauslastung werden angezeigt (Bildschirm und Listenausdruck):

- Kostenstellen (Gesamtkapazität resultierend aus den Einzelkapazitäten der Maschinen/Arbeitsplätze)
- Maschinen, Arbeitsplätze
- Geräte (z.B. Vorrichtungen)

Die Kapazitätsübersicht wird, frei wählbar vom Anwender, pro Tag, Woche oder Periode angezeigt.

Die Information enthält die Plankapazität z.B. Minuten pro Tag, die Auslastung und den Auslastungsprozentsatz. Bei Überlastung wird angezeigt, welche Aufträge mit welchen Arbeitsgängen die Überlastung verursachen. Der Kundenauftrag (Verursacher) wird ebenfalls mit angezeigt.

In der Engpaßliste werden Kapazitätseinheiten (Kostenstellen, Maschinen) aufgeführt, bei denen die Auslastung einen frei wählbaren Prozentsatz (z.B. 90%) übersteigt. Dies ermöglicht, rechtzeitig Umplanungen vorzunehmen.

Kurzfristige Änderungen der Tageskapazitäten bestimmter Maschinen können tagesgenau vorgenommen werden (z.B. Wartung zu einem bestimmten Termin). Bei der Errechnung der Kapazitätsauslastung wird diese Reduzierung der Tageskapazität berücksichtigt.

## **Produktbeschreibung WIN-SOLUTION - FOS**

In der Durchlaufterminierung (wahlweise Vor- oder Rückwärtsterminierung) wird, abhängig von den Arbeitsgängen pro Arbeitsplan und der Fertigungsmenge, der Kapazitätsbedarf und START/ENDE eines Arbeitsganges bzw. Auftrages ermittelt.

Formel:

(Auftragsmenge  $*$  te) + tr = Zeitlast für Maschinenbelegung

Berücksichtigt werden für START-/ENDE-Ermittlung:

- Nesterzahl
- Pufferzeiten
- Schichtfaktoren
- Mitarbeiterzahl
- Belastungsschranke

Der Kapazitätsbedarf pro Einheit (z.B. Maschine, Arbeitsplatz etc.) wird tagesgenau eingelastet und der verfügbaren Kapazität gegenübergestellt.

#### **4.3 Fertigungssteuerung**

In der Materialplanung werden, aufgrund der Auftragssituation (Kundenaufträge etc.), Fertigungsaufträge gebildet.

Diese sind mit ihrem Bedarfszeitpunkt (Menge und Termin) eingeplant. Der Beginn Termin (Starttermin) für den Fertigungsauftrag liegt, um die Liefer- oder Fertigungszeit verschoben, in Richtung Gegenwart.

Fällt dieser Termin in die gegenwärtige Periode (Freigabe-Zeitraum), wird der Fertigungsauftrag für die Produktion freigegeben.

Neben der automatischen Erstellunq können auch manuell Fertigungsaufträge gebildet oder Daten eines bestehenden (terminliche Umplanungen etc.) verändert werden (siehe Punkt 1.5.3).

#### **4.3.1 Werkstattpapiere**

Mit der Freigabe und Generierung der Fertigungsaufträge werden die Daten für die Werkstattpapiere - Werkauftrag (Auftragsbegleitkarte) - Materialliste (Gesamtentnahme-Kommissionierung) - Materialscheine (Einzelentnahme) - Lohnscheine aufbereitet und abgespeichert.

Wird der Termin für den Produktionsbeginn erreicht, werden die Werkstattpapiere auftragsweise ausgedruckt. Die Fertigungsunterlagen kurzfristig zu erstellen bietet die Möglichkeit, noch Änderungen (Terminverschiebungen, etc.) vorzunehmen ohne nochmals die Werkstattpapiere drucken zu müssen. Sowohl Lohn- als auch Materialscheine können einzeln erstellt werden (z.B. bei Nacharbeiten etc.).

#### **4.3.2 Fehlteileliste**

Es wird pro Fertigungsauftrag geprüft, ob die entsprechenden Teile in der erforderlichen Menge zur Verfügung stehen. Ergeben sich Fehlmengen, werden diese unter der Auftrags- und Baukastennummer ausgewiesen.

## **Produktbeschreibung WIN-SOLUTION - FOS**

Auf Wunsch (Sperrkennzeichen) kann der Auftrag solange gesperrt werden, bis das erforderliche Material vorhanden ist (erneuter Lauf der Fehlteileliste); oder es wird eine Teilmenge produziert.

#### **4.3.3 Rückmeldungen**

Für die freigegebenen Aufträge werden die Soll-Daten (Materialbedarfe, Termine, Kapazitäten) abgespeichert.

In den Stufen des Erledigungsgrades des Auftrages werden die

- Materialien und

- Lohnscheine

mit den Ist- oder Plan-Werten zurückgemeldet.

Bei der Rückmeldung des Materials werden die entnommenen Mengen aller Komponenten in der Lagerbestandsrechnung (geplante Mengen für diesen Auftrag) gebucht und der reservierte bzw. Gesamtbestand vermindert. Material kann zum Zeitpunkt der Entnahme oder der Zugangsbuchung eines gefertigten Werkstückes automatisch abgebucht werden.

Die Rückmeldung der Lohnscheine umfaßt

- Personalnummer der Fertiger
- Arbeitsplatz, Kostenstelle (wo gefertigt wurde)
- Rüstzeit/Stückzeit (tatsächlich benötigte Zeit)
- Gutstückzeit/Ausschuß

Bei Nacharbeiten können zusätzliche Arbeitsgänge oder zusätzliches Material zurückgemeldet werden.

Weitere Informationen, ob der Fertigungsauftrag

- angearbeitet oder
- fertig (abgeschlossen)

ist, werden erfaßt.

Diese Informationen über den Fertigungsauftrag ermöglichen, daß dem Anwender der Fertigungsstatus (Auftragsfortschritt)

- wo steht der Auftrag ?
- werden die geplanten Termine eingehalten ?
- wie entwickeln sich die Kosten (mitlaufende Ralkulation) etc.?

aktuell zur Verfügung steht.

Die zurückgemeldeten, einzelnen Arbeitsschritte, entlasten die Kapazitäten der Maschinen/Kostenstellen/Geräte und werden dem mitlaufenden Soll-/Ist-Vergleich zur Verfügung gestellt.

Der Fertigungsauftrag kann auch insgesamt zurückgemeldet werden. Die Lohn- und Materialkomponenten werden dann aus Planwerten übernommen und die Gutstückzahl (Ausschuß) entsprechend erfaBt.

Alle Ist-Daten (Material-Fertigungszeiten) werden erfaßt, den Soll-Daten gegenübergestellt (Soll-Ist-Vergleich) und für die Nachkalkulation bereitgestellt.

\_\_\_\_\_\_\_\_\_\_\_\_\_\_\_\_\_\_\_\_\_\_\_\_\_\_\_\_\_\_\_\_\_\_\_\_\_\_\_\_\_\_\_\_\_\_\_\_\_\_\_\_\_\_\_\_\_\_\_\_\_\_\_\_\_\_\_\_\_\_\_\_\_\_\_\_\_\_\_\_\_\_\_\_\_\_\_\_\_\_

#### **5. Kalkulation**

## **Produktbeschreibung WIN-SOLUTION - FOS**

Die Kalkulationsmodule im WIN-SOLUTION-FOS-Paket sind Vor- und Mitlaufende-/Nachkalkulation.

Die Vorkalkulation ist als Baukasten- und wahlweise als Strukturkalkulation ausgelegt. Sie kann auf jedem Punkt bzw. jeder Komponenten innerhalb der Stückliste eines Produktes aufsetzen und mit alternativen Mengen (Angebotskalkulation) die Kostenelemente in unterschiedlichen Verfahren kalkulieren. Von der einfachen Zuschlagskalkulation bis zum differenzierten Platzkostensystem als Voll- und Teilkostenrechnung. Die Nachkalkulation ist in WIN-SOLUTION-FOS der mitlaufende Soll-Ist-Vergleich. Zum aktuellen Stand der Produktion werden die Sollkosten den Istkosten gegenübergestellt und die Abweichungen ausgewiesen.

#### **5.1 Vorkalkulation**

Ab "Aufsetzpunkt" wird die Stückliste in ihre Komponenten aufgelöst und jede Position bewertet.

Dabei werden als Mengenbasis herangezogen:

Auftragsmenge bzw. Bruttobedarfsmenge, Losgröße.

Als Kalkulationsbasis kann auch eine "ähnliche" Stückliste bzw. Arbeitsplan herangezogen werden (ohne vorheriges Duplizieren). Das Modul ist einzeln als auch im Rahmen der Angebotsverwaltung aufrufbar.

Für die beiden Hauptgruppen

- Material (Fremdbezugsteile)
- Fertigung (Eigenfertigung)

ist die Datenbasis der Teilestammsatz (Standardverrechnungspreis, durchschnittlicher Preis,letzter EK), bzw. Arbeitsplan, Arbeitsplätze sowie Lohngruppen und Parameter. Zu den Positionen der Eigenfertigung wird der Arbeitsplan aufgelöst (Arbeitsgänge) und die Durchlaufterminierung stellt den Rüstzeitbedarf, Stückzeitbedarf und die Auftragszeit pro Arbeitsgang bzw. Arbeitsplatz fest. Die Ausgangswerte, Einsatzmengen an Material und Zeitbedarf an den Arbeitsplätzen werden mit den Kostenelementen bewertet.

Mehrmaschinenbedienung reduziert die stückzeitbezogenen (te) Kosten und wird über das Bedienverhältnis gesteuert.

## **Produktbeschreibung WIN-SOLUTION - FOS**

### **5.1.1 Materieller Inhalt**

Das Basiskalkulationsschema ist wie folgt aufgebaut (alternativ anwendbar):

Vollkosten

- \* Materialkosten
- \* Material-GK
- = Materialgesamtkosten
- \* Lohnkosten
- \* Platzkosten/Maschinenkosten
- \* Fremdleistungen
- \* Fremdleistungsgemeinkosten
- \* Kostenträgergruppen
- \* Fertigungs-GK
- \* Sondereinzelkosten der Fertigung
- \* Sondereinzelkosten der Konstruktion
- \* Fertigungsgesamtkosten
- $=$  Herstellkosten bzw.
- = Grenzkosten (variable Kosten) = Grenzkosten
- 
- 
- \* Sondereinzelkosten des Vertriebs \* Sondereinzelkosten des Vertriebs
- 
- 
- 
- 
- 
- 
- 
- $=$  Zielverkaufspreis  $*$  Rabatt
- 
- \* Verwaltungs-GK \* Fixkosten der Fertigung
- \* Vertriebs-GK \* Sondereinzelkosten der Konstruktion
	-
- $*$  Nebenkosten  $=$  Deckungsbeitrag
- \* Selbstkosten \* Fixkosten der Verwaltung
- \* Zuschlag 1 \* Fixkosten des Vertriebs
- $=$  Verkaufspreis  $=$  Deckungsbeitrag 2
- \* Rabatt \* Unternehmensfixkosten
- $=$  Barverkaufspreis  $=$  Deckungsbeitrag 3
- $*$  Skonto  $=$  Verkaufspreis
	-
	- = Barverkaufspreis
	- \* Skonto
	- = Zielverkaufspreis
	- \* Differenz (Über/Unterd.)

Der Preis bzw. die Über- oder Unterdeckung (bei stufenweiser Fixkostendeckung) wird pro Auftragsmenge ausgewiesen. Bei der Deckungsbeitragsrechnung kann WIN-SOLUTION-FOS die Deckungsbeiträge retrograd ermitteln, wenn der Verkaufspreis gegeben ist.

Den Grad der Differenzierung bestimmen Sie selbst durch die Aktivierung der relevanten Kostenelemente im Firmenstamm.

Das Ergebnis wird in konzentrierter Form auf dem Bildschirm oder detailliert (bis zum Arbeitsgang) in Listform ausgegeben. wahlweise werden Materialkosten, Fertigungskosten und Herstellkosten im Stammsatz gespeichert.

Alle wichtigen Daten für eine exakte Preisfindung bei einfachen bis komplexen Produktstrukturen werden vom System in der vom Anwender gewünschten Form ermittelt und aufbereitet.

\_\_\_\_\_\_\_\_\_\_\_\_\_\_\_\_\_\_\_\_\_\_\_\_\_\_\_\_\_\_\_\_\_\_\_\_\_\_\_\_\_\_\_\_\_\_\_\_\_\_\_\_\_\_\_\_\_\_\_\_\_\_\_\_\_\_\_\_\_\_\_\_\_\_\_\_\_\_\_\_\_\_\_\_\_\_\_\_\_\_

#### **5.2 Mitlaufende-/Nachkalkulation**

## **Produktbeschreibung WIN-SOLUTION - FOS**

Der mitlaufende Soll-Ist-Vergleich ist die aktuelle Bewertung des Fertigungsauftragsstatus.

Die Datenquelle ist die Rückmeldung von Material- und/oder Lohndaten. Auf der Basis der zurückgemeldeten Menge werden die Sollkosten bis zu den Herstellkosten des Fertigungsauftrages hochgerechnet.

Die Istkosten, das sind die zurückgemeldeten verbrauchten Zeiten pro Arbeitsgang und Ist-Arbeitsplätze (andere Kosten), werden den Sollkosten analog der Gliederung der Vorkalkulation gegenübergestellt und die Abweichungen ausgewiesen.

\_\_\_\_\_\_\_\_\_\_\_\_\_\_\_\_\_\_\_\_\_\_\_\_\_\_\_\_\_\_\_\_\_\_\_\_\_\_\_\_\_\_\_\_\_\_\_\_\_\_\_\_\_\_\_\_\_\_\_\_\_\_\_\_\_\_\_\_\_\_\_\_\_\_\_\_\_\_\_\_\_\_\_\_\_\_\_\_\_\_

Mehrere Fertigungs- bzw. Werkaufträge werden zu einem Kundenauftrag zusammengefaßt. Eine Doppelbewertung der Kosten (Material und Fertigung) einer Baukastenstückliste bzw. Werkauftrag und Materialverbrauch der übergeordneten Baugruppe, wo diese einfließt, ist vermieden. Das gilt ebenso für Teilentnahmen.

### **Produktbeschreibung WIN-SOLUTION - FOS**

#### **6. Betriebsdatenerfassung**

Im Fertigungsplanungs- und Steuerungssystem WIN-SOLUTION-FOS werden für die zum Produktionssoll notwendigen Teile, die Mengen und die entsprechenden Termine geplant.

Für die Eigenfertigungsteile wurden nach der Freigabe

- Werkaufträge
- Materialentnahmescheine
- Lohnscheine

mit Barcode (Strichcode zur Identifikation des Lohnscheines bzw. Materialscheines) gedruckt.

Aufgrund des Werkauftrages und der Lohnscheine erfolgt die Verteilung der Arbeit an die einzelnen Mitarbeiter. Nach Beendigung der Arbeit erfolgt die Rückmeldung, um das PPS-System zu entsorgen, d.h. daß in WIN-SOLUTION-FOS nur aktuelle Arbeiten enthalten sind.

Die Rückmeldung der angearbeiteten oder fertigen Arbeitsgänge zeigt in WIN-SOLUTION-FOS an, was getan wurde, nicht jedoch was gerade getan wird. Dieser weitere Schritt zur Aktualität des Betriebsgeschehens wird durch die Betriebsdatenerfassung erreicht. Mit BDE können Sie sich zum Beispiel darüber informieren,

- welche Personen anwesend sind
- wer an welchem Auftrag arbeitet
- wie der Stand des Werkauftrages ist
- wie lange an den einzelnen Arbeitsgängen bereits gearbeitet wurde
- wie der Stand des Kundenauftrages ist usw.
- in welchem Produktionsstatus der Arbeitsplatz bzw. die Maschine ist

Diese Informationen erhalten Sie nicht durch mühsame Rückfragen beim Meister oder durch eine Betriebsbegehung, sondern nach entsprechender Abfrage am Bildschirm.

Wie sieht das BDE-Konzept aus ?

In den Werksbereichen befinden sich je nach Eingabehäufigkeit und Entfernung zum Arbeitsplatz Subterminals, die mit Leitterminals und diese wiederum mit den NETZ- Systemen verbunden sind. Die Funktionstasten an den Terminals bestimmen die jeweilige Meldung (Personal kommt, Produktionsbeginn). Im Kurzdialog wird die Reihenfolge der wenigen Eingaben (Barcode oder Tastatur) vom System verlangt bzw. angezeigt.

Bei allen Vorgängen oder Arbeiten (Arbeitsplatzstörungen, Produktionsbeginn, Produktionsende, usw.) erfolgt die entsprechende Meldung über das BDE-Terminal. Diese Meldungen werden über das Leitterminal sofort an den NETZ--Rechner weitergegeben und in den BDE- und WIN-SOLUTION-FOS Programmen verarbeitet.

Da bei jeder BDE-Meldung die genaue Zeit automatisch erfaßt und mit der Meldung weitergegeben wird, erreicht man einen hohen Aktualitätsgrad - ein Abbild des betrieblichen Geschehens ist stets vorhanden. Am Bildschirm erkennen Sie, welche Arbeiten erledigt sind, was gerade getan wird und welche Arbeiten noch zu tun sind. Diese Auskünfte erhalten Sie für die Kostenstelle, den Arbeitsplatz, den Kundenauftrag, die Teilenummer und den Werkauftrag.

BDE informiert den Anwender darüber, welche Maschinen gerade belegt sind und welche Maschinen Störungen haben. Diese Auskunftsmöglichkeiten versetzen den Verantwortlichen in die Lage, genauer und aktueller zu planen, Umplanungen vorzunehmen usw.

\_\_\_\_\_\_\_\_\_\_\_\_\_\_\_\_\_\_\_\_\_\_\_\_\_\_\_\_\_\_\_\_\_\_\_\_\_\_\_\_\_\_\_\_\_\_\_\_\_\_\_\_\_\_\_\_\_\_\_\_\_\_\_\_\_\_\_\_\_\_\_\_\_\_\_\_\_\_\_\_\_\_\_\_\_\_\_\_\_\_

#### **6.1 BDE-Funktionen**

## **Produktbeschreibung WIN-SOLUTION - FOS**

Je nach Meldehäufigkeit werden, um "Staus" zu vermeiden, in den Werksbereichen Subterminals aufgestellt. Bis zu 30 Subterminals sind mit einem Leitterminal und diese wiederum mit dem NETZ--Rechner verbunden. Der Anschluß mehrerer Leitterminals ist möglich, so daß die Zahl der anschließbaren Subterminals unbegrenzt ist. Die Subterminals haben Funktionstasten, wahlweise eine Zifferntastatur, einen Durchzugsleser und/oder Lesestift für den Barcode.

Die Personal-Nummer der Personalkarte und die Werkauftrags- und Arbeitsgang-Nummer des Lohnbeleges sollten als Barcode verschlüssselt sein. Personalkarte und Lohnbeleg nur durch den Durchzugsleser führen, was die Erfassung vereinfacht, beschleunigt und Eingabefehler vermeidet.

Zur Meldung der einzelnen Vorgänge (Ereignisse) im Betrieb werden Funktionstasten gedrückt. Jede Funktionstaste ist einer definierten Meldung zugeordnet. Durch diese Zuordnung wird der Eingebende am Subterminal geführt, d.h. es wird die richtige Eingabe mit einem Signal bestätigt und am Display wird angezeigt, was als nächste Eingabe erwartet wird, oder das die Eingabe ordnungsgemäß erfolgte.

Die vorzunehmenden Eingaben sind im einzelnen:

- Personal kommt
- Personal geht

Mit diesen Funktionen können die Anwesenheitszeiten des Personals ermittelt werden. Pausen werden automatisch als Gesamtunternehmens-Regelung berücksichtigt. Eine einfache Form der Personalzeiterfassung ist so gegeben.

- Rüsten Start
- Produktion Start
- Produktion unterbrechen
- Produktion fertig

Mit diesen Funktionen werden die Rüst- und Produktionszeiten ermittelt. Die Meldung "Produktion Start" beendet z.B. automatisch das Rüsten. Beim Unterbrechen oder Beenden der Produktion müssen Gutstückzahl und wahlweise Ausschuß eingegeben werden.

- Störung Beginn
- Störung Ende

Störzeiten von Maschinen und Arbeitsplätzen können damit festgehalten und ausgewertet werden. Die Angabe von Störgründen, auch mehreren hintereinander, ist möglich (bei "Störung-Ende").

- Mehrmaschinen Start

Wenn eine Person mehrere Maschinen gleichzeitig bedient, wird das mit dieser Meldung dem System mitgeteilt.

- Sammellohnschein Start
- Sammellohnschein Ende

Bei Arbeiten mit kurzen Fertigungszeiten können mehrere Lohnscheine gleichzeitig gemeldet werden, um Wegezeit zu sparen.

Bei jeder der beschriebenen Eingaben wird die Uhrzeit festgehalten.

Mit der Bestätigung der vollständigen Eingabe durch das Terminal entsteht ein 'Telegramm', welches an das Leitterminal weitergegeben wird. Im Leitterminal werden diese gespeichert.

## **Produktbeschreibung WIN-SOLUTION - FOS**

In frei wählbaren Intervallen werden dann die 'Telegramme' zum NETZ--Rechner übermittelt. Diese Intervalle bestimmen den Aktualitätsgrad der BDE-Information.

Ist der Rechner nicht in Betrieb, dann bleiben die Telegramme im Leitterminal gespeichert und werden bei Wiedereinschalten des Rechners abgegeben. Die Speichergröße des Leitterminals bestimmt die Menge der Daten, die mindestens für einen normalen Produktionstag ausreicht.

### **6.2 Abbild - Begonnene Ereignisse**

Die von dem NETZ--Rechner aufgenommenen 'Telegramme' werden in eine Log-Datei eingetragen und sofort weiter verarbeitet. Dies ist zum Beispiel einer der Bestandteile des Sicherheitskonzeptes der Betriebsdatenerfassung von WIN-SOLUTION-FOS.

Jedes Ereignis (Produktion, Störung) hat eine Beginnmeldung, die aussagt, wann und mit welcher Meldung begonnen wurde. Diese Beginnmeldungen werden in das Abbild eingetragen. Im Abbild sind alle begonnenen Ereignisse gleichsam als Spiegel des betrieblichen Geschehens abgebildet (BDE-Status).

Am Bildschirm kann man sich jederzeit über diesen Status informieren wie zum Beispiel:

- welche Personen sind angemeldet (anwesend)
- mit welchen Aufträgen wurde zu rüsten oder produzieren begonnen

Diese Informationen kann der Anwender entweder für alle Vorgänge oder selektiert nach:

- Personalnummern
- Werkaufträgen/Arbeitsgängen
- Arbeitsplätzen

erhalten, wobei innerhalb dieser Merkmale noch eine chronologische Selektion möglich ist.

Das Abbild wird auch in einigen WIN-SOLUTION-FOS Programmen dargestellt.

Bei der Beauskunftung des Arbeitsfortschrittes, welche nach

- Kundenauftrags-Nummer
- Teilenummer
- Werkauftrags-Nummer

möglich ist, werden die begonnenen Arbeitsgänge angezeigt.

Man erkennt die

- fertigen
- begonnenen
- noch nicht begonnenen

Arbeitsgänge und kann sich dabei ein Bild von dem Auftragsfortschritt machen.

Die Aussage wird dadurch verstärkt, daß sowohl die Gesamtauftragszeit als auch die Ausführungszeiten der einzelnen Arbeitsgänge angezeigt werden. Dadurch sind drohende Rückstände leicht erkennbar. Der begonnene Arbeitsgang kann gesondert dargestellt werden. Aufgrund der Beginnzeit, der rückgemeldeten Stückzahl und der Restausführungszeit kann man auf den Fertigstellungstermin schlieBen.

## **Produktbeschreibung WIN-SOLUTION - FOS**

Bei der Betrachtung der Kapazitätsbelegung wird die Kapazität dargestellt und welche Aufträge die Kapazitätsauslastung verursachen, also noch zu erledigen sind. Hier erkennt man infolge des Abbildes, welche von den zu erledigenden Aufträgen bereits begonnen wurden - somit den Produktionsstatus am Arbeitsplatz.

#### **6.3 Ergebnis - abgeschlossene Ereignisse**

Ein Ergebnis ist dann entstanden, wenn ein Ereignis eine Beginn- (Abbildung) und Ende-Meldung aufweist. Fehlt ein Beginn oder ein Ende, so ist das ein Fehler (siehe Eingabefehler).

Ein abgeschlossenes Rüst- oder Produktions-Ergebnis wirkt wie eine Lohnrückmeldung in WIN-SOLUTION-FOS. Es erfolgt ein Eintrag in die dortige Rückmeldedatei, wobei die Pausen berücksichtigt werden.

WIN-SOLUTION-FOS behandelt in seinen weiteren Auswertungen (Nachkalkulation, Arbeitsfortschritt, Kapazität) die Ergebnisse aus BDE genauso wie die Rückmeldungen am Bildschirm (manuelle BDE = unterste Komfortstufe).

#### **6.4 Arbeitsplatzstörungen**

Über die BDE-Terminals können als 'Telegramme' auch Störungen von Maschinen oder Arbeitsplätzen erfaßt werden. Der Beginn einer Störung ist im Abbild zu sehen. Dort kann aktuell abgefragt werden, welche Arbeitsplätze zur Zeit eine Störung aufweisen.

Das Ende einer Störung bildet wieder ein Ergebnis. Bs können Störgründe definiert werden, welche bei den Beginn- oder Endemeldungen einer Störung am Terminal angegeben wurden. Dadurch sind wichtige Auswertungen über Häufigkeit von Störungen nach

- Arbeitsplätzen
- Personal
- Werkaufträgen
- Störgründen

möglich. Maschinenausfälle und deren Gründe werden objektiv dargestellt und bieten die Grundlage zum Beispiel für eine Wartungsplanung.

### **6.5 Eingabefehler**

Im BDE-Konzept wurde bewußt auf die sofortige Anzeige von Eingabefehler am Terminal verzichtet. Dies würde den Ablauf am Terminal zu stark stören, da Zeit für die Fehlerklärung benötigt wird. An den Terminals wird jeweils die Zeit, zu der die Meldung erfolgte, registriert. Ein lückenloses Zeitprotokoll pro Mitarbeiter hilft bei der Fehlerbereinigung. Diese ist durch Eingabe am Bildschirm möglich (Rückmeldung).

Als Fehler wurden erkannt:

- falsche Auftrags-Nummer,
- falsche Personal-Nummer, wobei durch das Lesen des Barcodes Eingabefehler ausgeschlossen sind
- Anfang oder Ende fehlen

Zu jedem Beginn eines Ereignisses gehört ein Ende. Fehlt Anfang oder Ende, weil die Eingabe vergessen wurde, dann wird das als Fehler erkannt und ebenfalls protokolliert. In 'Rückmelden Lohn' kann dies nachträglich korrigiert werden. Damit ist gewährleistet, daß der Dialog am BDE-Terminal sehr schnell gehandhabt wird.

## **Produktbeschreibung WIN-SOLUTION - FOS**

#### **6.6 Auswertung**

Folgende Auswertungen sind möglich:

Aus dem Abbild sind die

- anwesenden Personen
- begonnenen Arbeitsgänge (Rüsten oder Produktion)
- laufende Arbeitsplatzstörungen

sowohl am Bildschirm als auch als Liste erkennbar.

Aus dem Ergebnis können die an den Arbeitsgängen geleisteten Arbeiten (Rüsten oder Produktion) entnommen werden, wobei nach - Arbeitsplatz - Werkauftrag - Personal-Nummer selektiert werden kann.

Es gibt Auswertungen über die angefallenen Störungen mit der jeweiligen Störzeit und dem Störgrund. Dadurch sind Analysen, zum Beispiel nach Störgründen möglich.

Über die BDE-Eingaben sind in Verbindung mit WIN-SOLUTION-FOS die folgenden Listen aus druckbar:

- Eine Gegenüberstellung der Ist- zu den Sollminuten je Kostenstelle und innerhalb der Kostenstelle nach Aufträgen.
- Eine Gegenüberstellung der Soll- und Ist-Zeiten mit Differenzen und Zeitgrad nach Werkaufträgen und innerhalb der Werkaufträge nach Kostenstellen.
- Ein Erfassungsprotokoll der BDE-Rückmeldungen sortiert nach Personal-Nummer, wieder mit Sollund Istzeiten und Zeitgrad, sortiert nach Personalnummer. Mit dieser Liste kann dem Mitarbeiter der Nachweis von der BDE-Erfassung erbracht werden.
- Ein Nachweis der erbrachten Leistungen mit Terminen und Zeiten je Kostenträger und Kostenstelle.

Selbstverständlich werden die durch BDE rückgemeldeten Zeiten auch in der WIN-SOLUTION-FOS Nachkalkulation, Auftragsfortschritt und Kapazitätsplanung verarbeitet.

#### **6.7 Schlußbetrachtung**

Bedingt durch die Konkurrenzsituation müssen die Lieferzeiten und damit auch die Durchlaufzeiten im Betrieb kürzer werden, leistungsfähige Werkzeugmaschinen beschleunigen diesen Trend. Dieser Tatsache muß man organisatorisch gerecht werden. Die manuelle Verwaltung der anfallenden Papiere ist nicht mehr zeitgemäß.

Die Erfassung durch BDE ermöglicht eine kostengünstige und zeitnahe Information über die begonnenen und beendeten Arbeitsgänge oder sonstige Vorkommnisse. Diese erforderliche Flexibilität in der Planung ist in der WIN-SOLUTION-FOS-BDE realisiert.